# **amon-backend - Evolution #961**

# **Déplacer les tests python dans un paquet "amon-tests"**

16/09/2010 10:21 - Joël Cuissinat

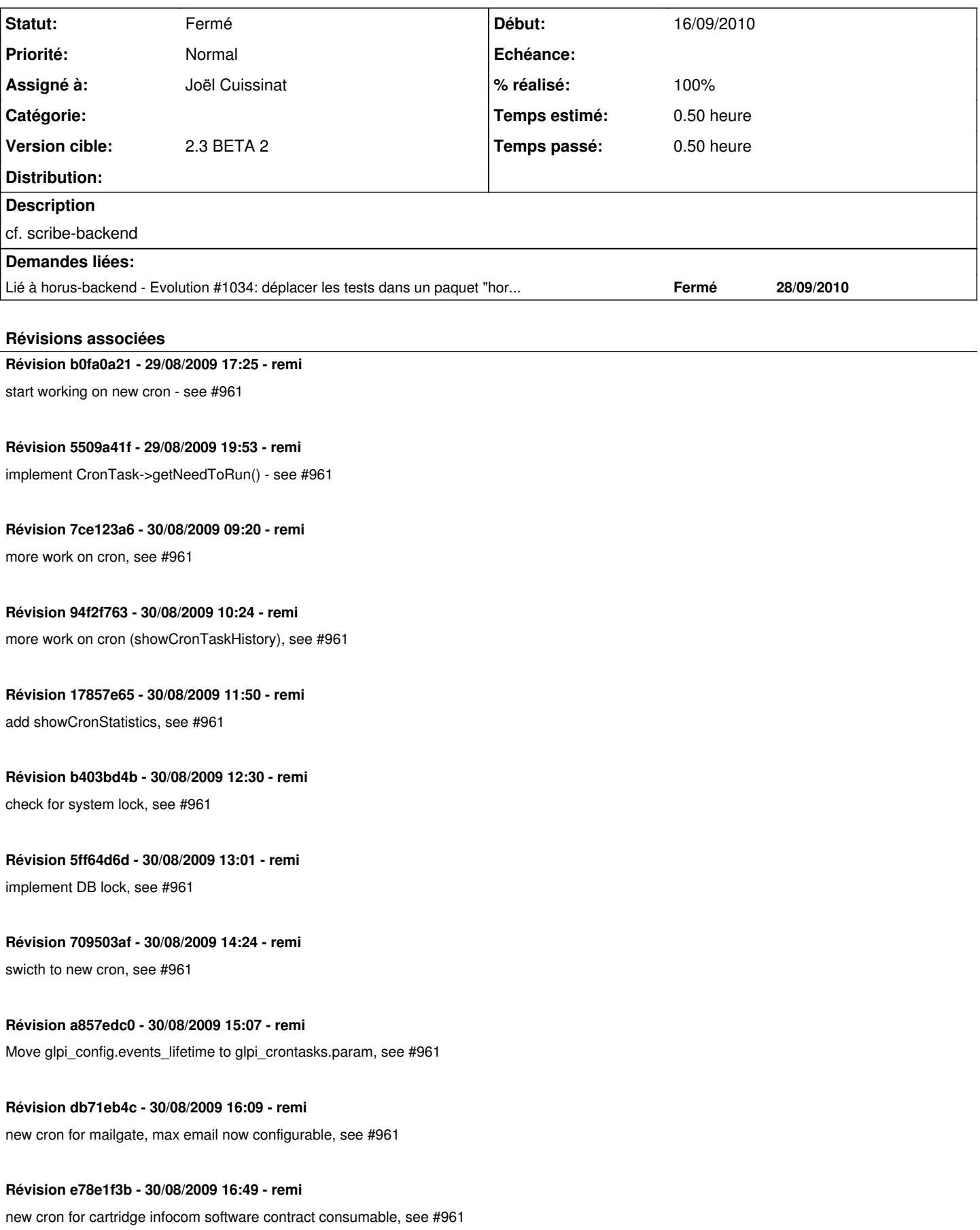

# **Révision 01f25340 - 30/08/2009 17:25 - remi**

move glpi\_config.auto\_update\_check to glpi\_crontasks.state + cron\_session + cron\_optimize, see #961

### **Révision d2a252dd - 30/08/2009 18:24 - remi**

new cron for dbreplicate, remove dbreplicate\_maxdelay and use\_notification\_on\_dbreplicate\_desync from config, see #961

**Révision 4786ad3e - 31/08/2009 14:35 - remi** 

add CronTask::resetDate(), see #961

# **Révision 332e3a4d - 31/08/2009 17:50 - remi**

cron : reset from massive action + stat start date, see #961

# **Révision 5866c2cc - 31/08/2009 19:08 - remi**

cron : allow to run multiple tasks or 1 specific task from external, see #961

#### **Révision 5c9e05d5 - 03/09/2009 18:36 - remi**

Manage plugin cron task, see #961

#### **Révision 5a97a6d6 - 05/01/2010 15:43 - moyooo**

clean plugin field for crontask : see #961

#### **Révision a266c15c - 20/09/2010 11:34 - Joël Cuissinat**

déplacement des tests python dans amon-tests (fixes #961)

#### **Révision 975ad0fa - 09/09/2016 21:04 - yllen**

fix PHP notice - see #961

#### **Historique**

#### **#1 - 16/09/2010 10:42 - Luc Bourdot**

*- Version cible changé de 2.3 BETA 1 à 2.3 BETA 2*

#### **#2 - 16/09/2010 11:14 - Joël Cuissinat**

*- Assigné à mis à Joël Cuissinat*

#### **#3 - 20/09/2010 11:34 - Joël Cuissinat**

- *Statut changé de Nouveau à Résolu*
- *% réalisé changé de 0 à 100*

Appliqué par commit [a266c15cc23e950772ac71408f0ad4358cb30f61.](https://dev-eole.ac-dijon.fr/projects/amon-backend/repository/revisions/a266c15cc23e950772ac71408f0ad4358cb30f61)

#### **#4 - 28/09/2010 14:35 - Joël Cuissinat**

*- Statut changé de Résolu à Fermé*

=> apt-get install amon-tests